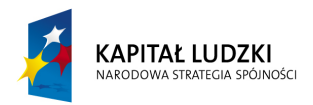

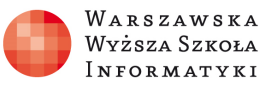

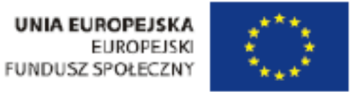

# **Ćwiczenie: "Ruch harmoniczny i fale"**

Opracowane w ramach projektu: "**Wirtualne Laboratoria Fizyczne nowoczesną metodą nauczania**" realizowanego przez **W**arszawską **W**yższą **S**zkołę **I**nformatyki.

# **Zakres ćwiczenia:**

- 1. Równanie ruchu harmonicznego prostego.
- 2. Oscylator harmoniczny.
- 3. Oscylator harmoniczny tłumiony.
- 4. Oscylator harmoniczny wymuszony: zjawisko rezonansu.
- 5. Fale mechaniczne rodzaje fal: podłużna, poprzeczna i stojąca.
- 6. Dyfrakcja.
- 7. Interferencja.
- 8. Efekt Dopplera.

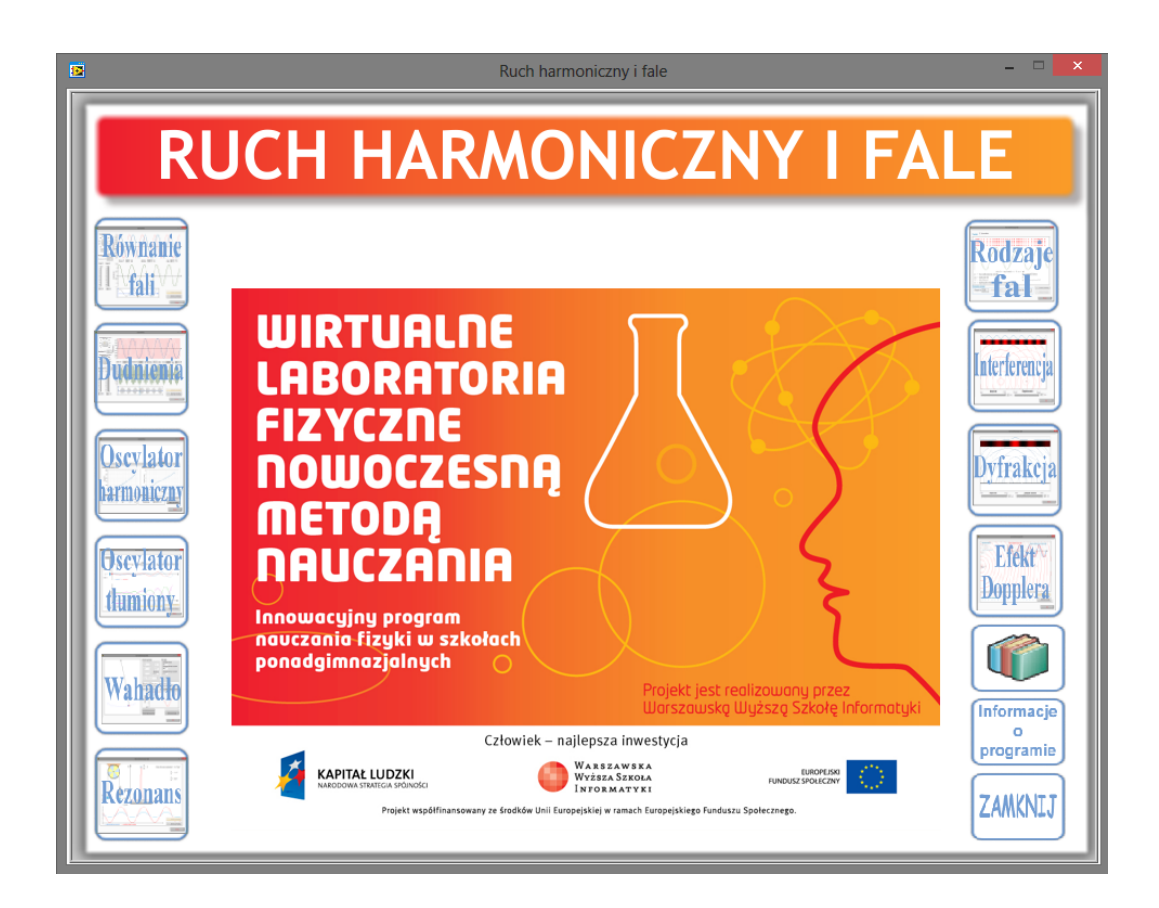

Autor: Marcin Godziemba-Maliszewski

Radom 2013

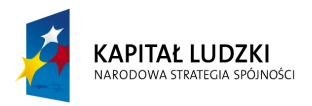

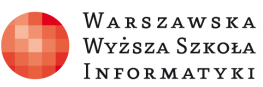

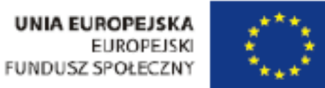

# **Scenariusz prowadzenia ćwiczenia**

Celem ćwiczenia jest zapoznanie się ze zjawiskiem drgań swobodnych i wymuszonych układu mechanicznego, opisem ruchu harmonicznego oraz parametrami tego ruchu.

### **1. Równanie ruchu harmonicznego prostego.**

Celem ćwiczenia jest zapoznanie się z parametrami fali oraz z równaniem opisującym falę biegnącą wzdłuż osi x oraz wynikiem nakładania się poprzecznych fal harmonicznych.

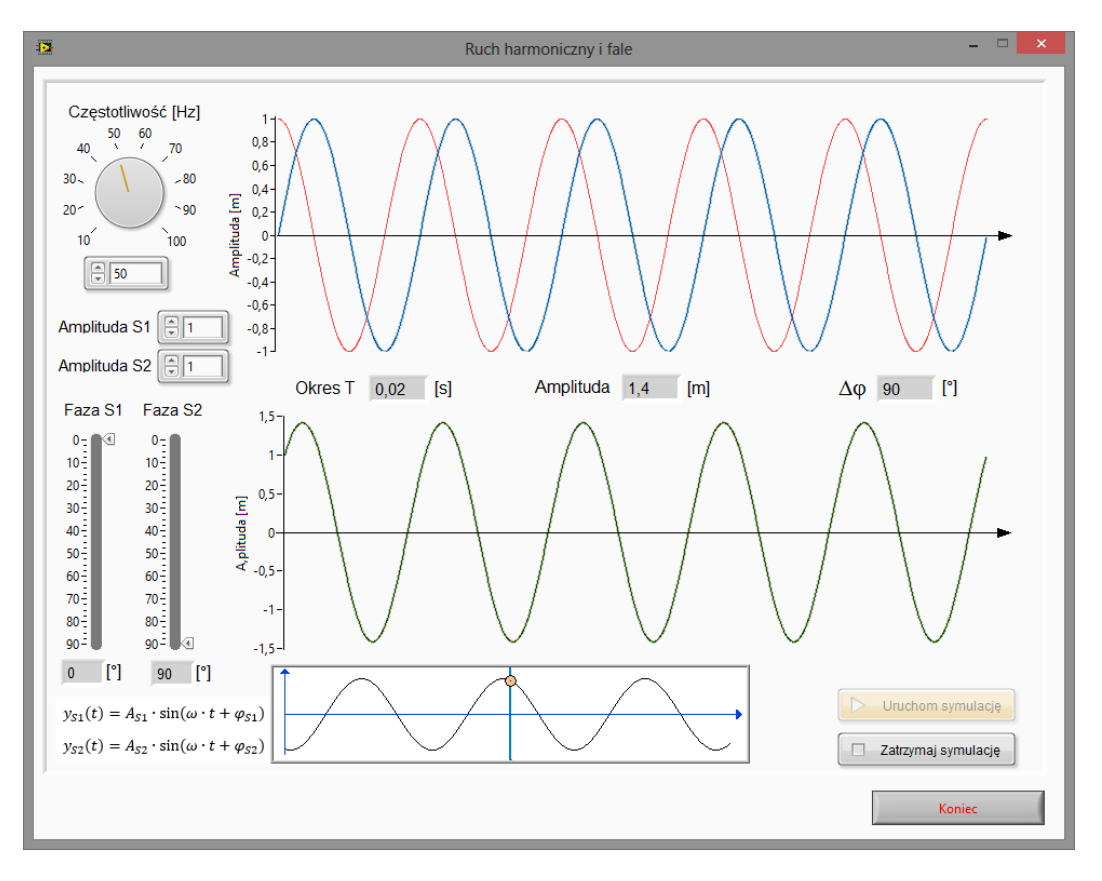

Rys.1. Wirtualny przyrząd pomiarowy do badania ruchu harmonicznego prostego nietłumionego.

### **Zadanie 1.**

Wykorzystując wirtualny przyrząd pomiarowy przedstawiony na rysunku 1 należy zaobserwować wpływ amplitud oraz faz początkowych na zjawisko nakładania się fal o tej samej częstotliwości i powstawania fali wynikowej o zadanej amplitudzie i fazie początkowej.

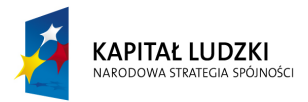

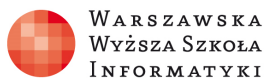

# **Zadanie 2.**

Wykorzystując wirtualny przyrząd pomiarowy przedstawiony na rysunku 1 należy obliczyć dla fali wypadkowej wartość przemieszczenia, prędkość i przyspieszenie dla zadanych przez prowadzącego parametrów fal początkowych w poszczególnych wartościach okresu fali wypadkowej. Otrzymane wyniki należy zapisać w tabeli pomiarowej nr 1.

Tab. 1.

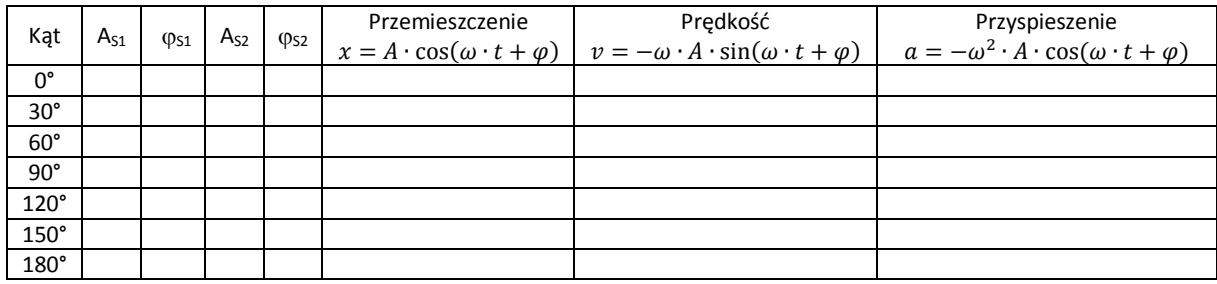

### **Zadnie 3.**

Dla zadanych przez prowadzącego danych parametrów składowych fal, należy obliczyć wartość maksymalne przemieszczenie, maksymalną prędkość oraz maksymalne przyspieszenie. Otrzymane wyniki należy zapisać w tabeli pomiarowej nr 2.

Tab. 2.

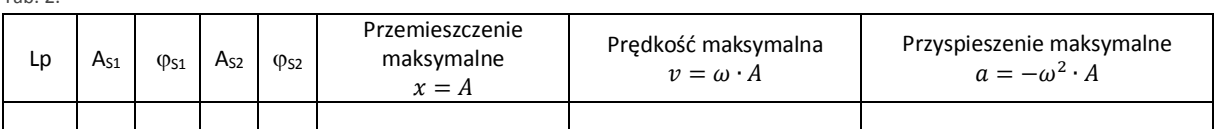

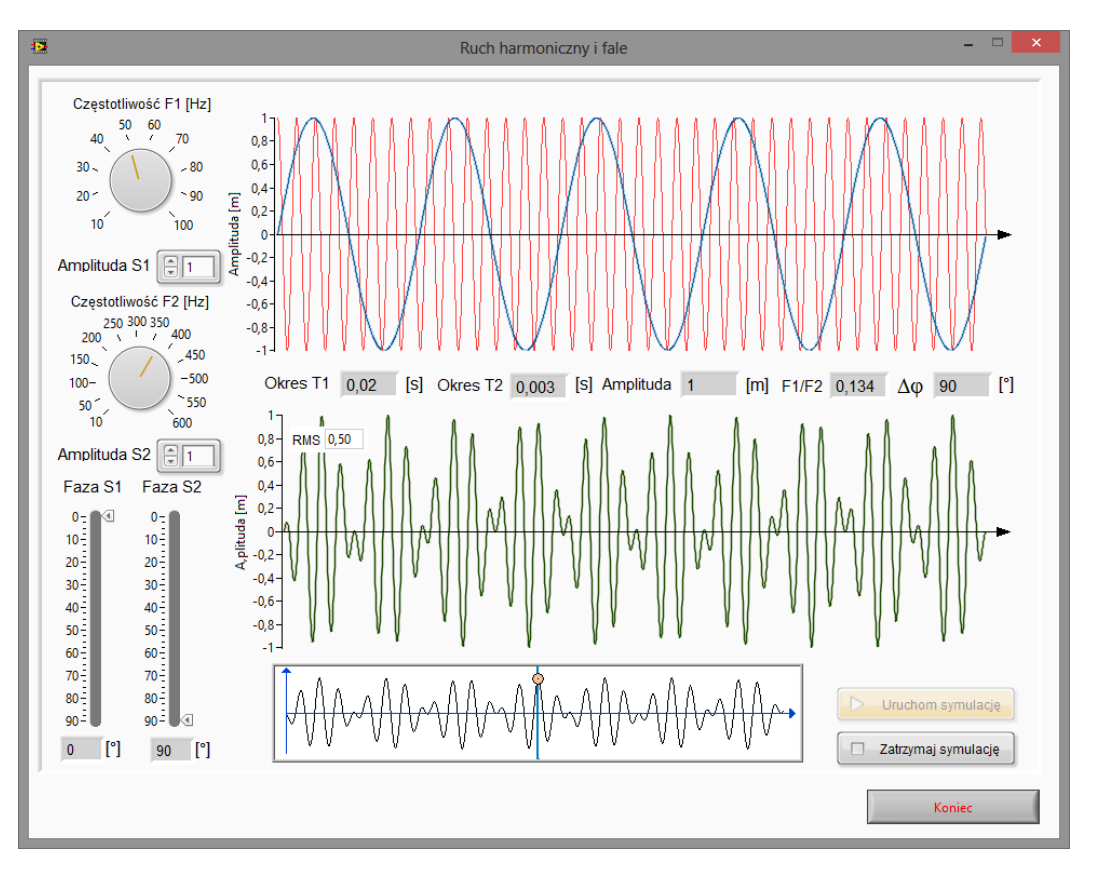

Rys.2. Wirtualny przyrząd pomiarowy do badania ruchu harmonicznego prostego nietłumionego.

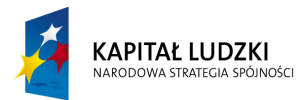

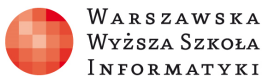

# **Zadanie 4.**

Wykorzystując wirtualny przyrząd pomiarowy przedstawiony na rysunku 2 należy zaobserwować wpływ amplitud, faz początkowych i częstotliwości na zjawisko nakładania się fal o tej samej częstotliwości oraz powstawania fali wynikowej o zadanej amplitudzie i fazie początkowej.

### **Zadanie 5.**

Wykorzystując wirtualny przyrząd pomiarowy przedstawiony na rysunku 2 należy przenalizować następujące przypadki:

- $\bullet$  fale mają tą samą amplitudę i okres, lecz różnią się fazą o Δ $\varphi = \frac{\pi}{4} = 45^{\circ}$
- fale mają ten sam okres i fazę, lecz amplitudy różnią się między sobą dwukrotnie  $A_{S1} = \frac{1}{2} A_{S2}$
- fale mające taką samą amplitudę i fazę początkową, lecz ich okresy różnią się od siebie 2, 3,10 i 100-krotnie.

### **Zadanie 6.**

Oblicz średnią prędkość w ruchu harmonicznym, dla którego amplituda drgań A = 0,2 m, okres T = 0,05 s, a początkowa faza drgań φ = 30°.

### **2. Oscylator harmoniczny.**

Celem ćwiczenia jest zapoznanie się z praktycznymi przykładami wykorzystania prostego oscylatora harmonicznego oraz parametrów opisujących powstałe drgania.

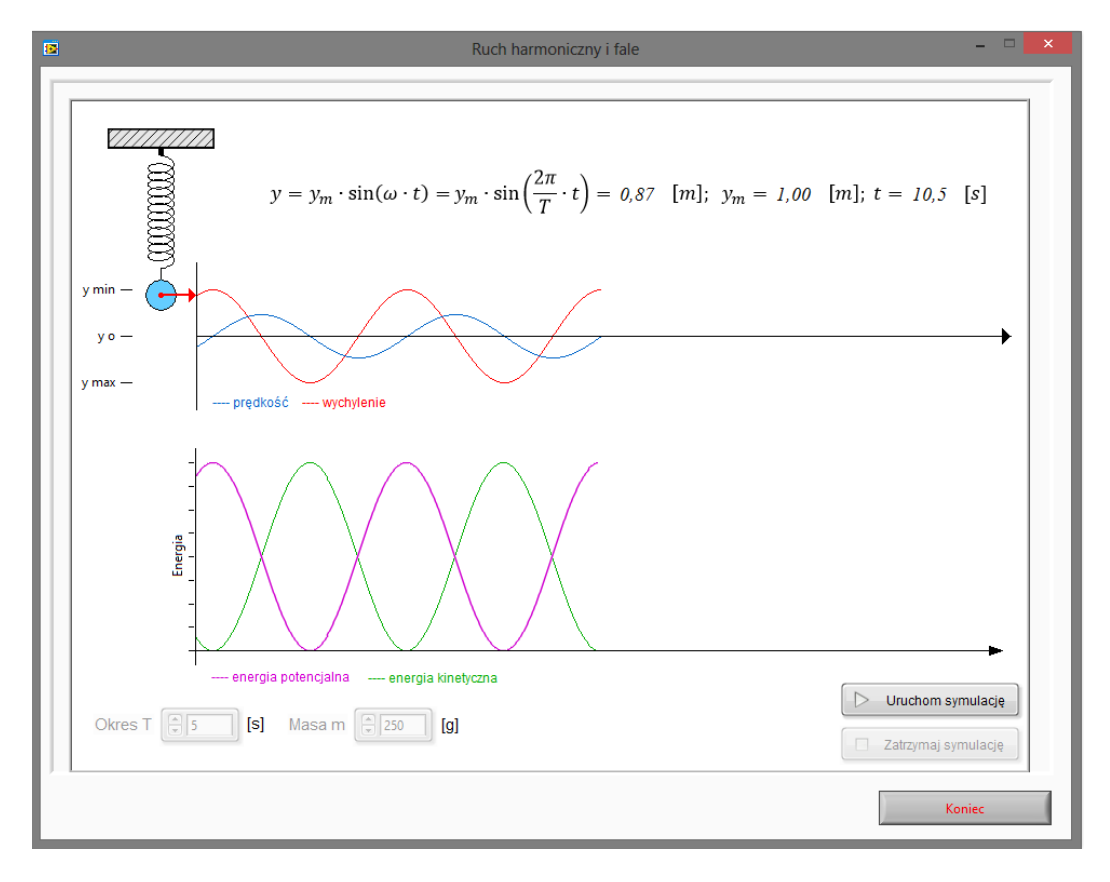

Rys.3. Wirtualny przyrząd pomiarowy do badania drgań prostych oscylatora harmonicznego (drgania swobodne).

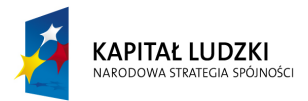

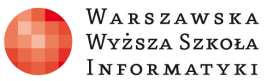

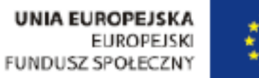

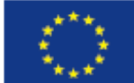

### **Zadanie 7.**

Wykorzystując wirtualny przyrząd pomiarowy przedstawiony na rysunku 3 należy zaobserwować zależności czasowe wychylenia, prędkości oraz energii kinetycznej i potencjalnej na ruch masy zawieszonej na nieważkiej sprężynie.

### **Zadanie 8.**

Pewne ciało wykonuje drgania harmoniczne o okresie 4 s i amplitudzie 0,3 m. Określ wychylenie tego ciała po 9 sekundach ruchu.

### **Zadanie 9.**

Częstotliwość drgań wieży Eiffla wynosi 0,01 Hz a amplituda drgań 2 m. Oblicz, jaką największą prędkość ma czubek wieży. Jaka maksymalna siła bezwładności działa na turystę o masie 80 kg znajdującego się na szczycie wieży?

### **Zadanie 10.**

Oblicz okres drgań ciężarka o masie 0,5 kg zawieszonego na sprężynie o współczynniku sprężystości 8 kg/s<sup>2</sup>.

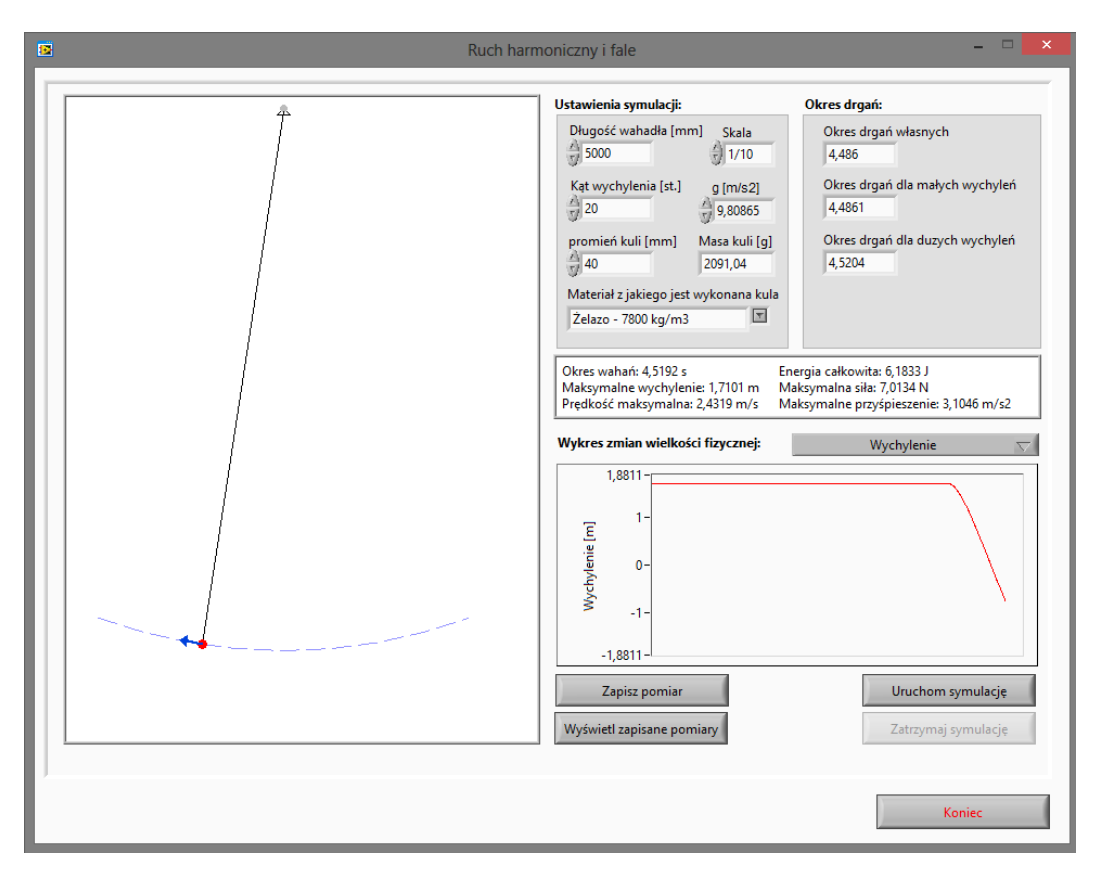

Rys.4. Wirtualny przyrząd pomiarowy do badania drgań wahadła matematycznego (oscylator harmoniczny, drgania swobodne).

W trakcie wykonywania ćwiczeń można skorzystać z notatnika zapisującego bieżące wyniki wraz z wyliczonymi wartościami.

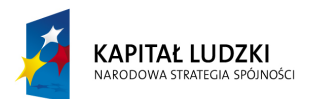

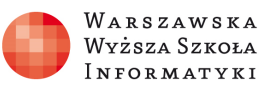

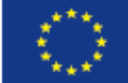

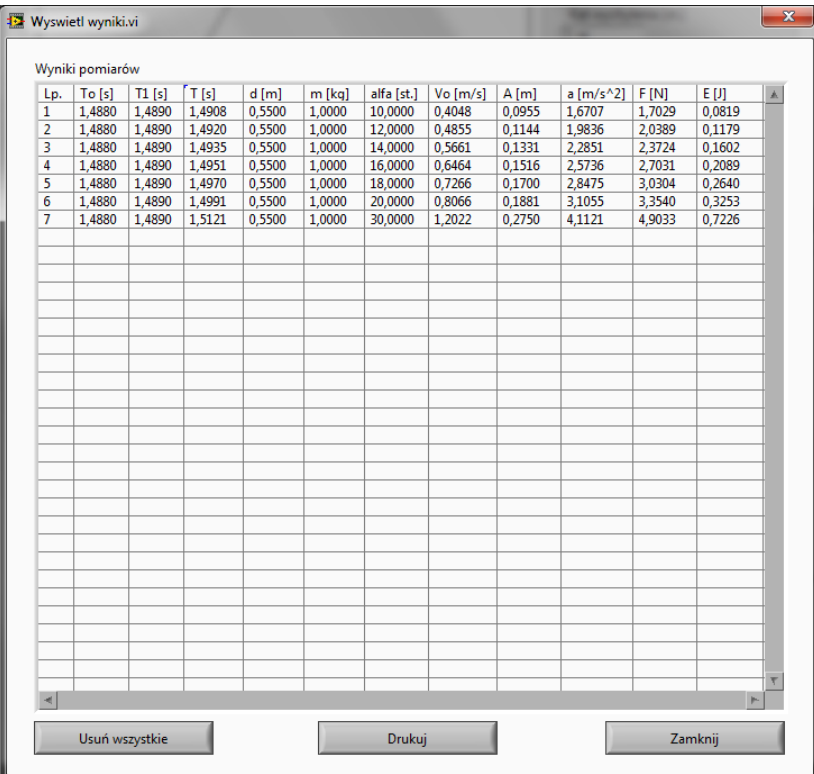

Rys.5. Zapis wyników pomiaru.

### **Zadanie 11.**

Wykorzystując wirtualny przyrząd pomiarowy zaprezentowany na rysunku 4 należy zbadać zależność okresu drgań wahadła w zależności od jego masy dla małych (<5°), średnich (10°-15°) i dużych wychyleń (>20°). Wyniki pomiarów należy umieścić w tabeli pomiarowej nr 3.

Tab. 3. Badanie zależności okresu drgań wahadła w zależności od jego masy.

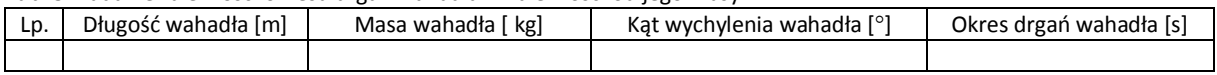

Na podstawie danych z tabeli pomiarowej nr 3 należy sporządzić wykres stosunku okresu drgań własnych do zmierzonego okresu drgań w zależności od masy dla trzech wychyleń.

Okres drgań własnych  $T = 2\pi \int_{a}^{b}$  $\frac{1}{g}$ ,

gdzie g= 9,80665  $\left[\frac{m}{s^2}\right]$ ,

l - długość wahadła.

### **Zadanie 12.**

Wykorzystując wirtualny przyrząd pomiarowy zaprezentowany na rysunku 4 należy zbadać zależność okresu drgań wahadła w zależności od kąta wychylenia dla kilku wybranych mas. Wyniki pomiarów należy umieścić w tabeli pomiarowej nr 4.

Tab. 4. Badanie zależności okresu drgań wahadła w zależności od kąta wychylenia.

| Lp | Długość wahadła Iml | kg)<br>Masa wahadła J | Kat wychylenia wahadła [°] | Okres drgań wahadła [s] |
|----|---------------------|-----------------------|----------------------------|-------------------------|
|    |                     |                       |                            |                         |

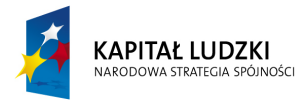

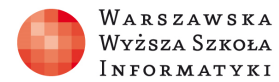

Na podstawie danych z tabeli pomiarowej nr 4 należy sporządzić wykres stosunku okresu drgań własnych do zmierzonego okresu drgań w zależności od kąta wychylenia dla kilku wybranych mas.

### **Zadanie 13.**

Wykorzystując wirtualny przyrząd pomiarowy zaprezentowany na rysunku 5 należy zbadać zależność okresu drgań wahadła w zależności od długości wahadła dla małych (<5°), średnich (10°-15°) i dużych wychyleń (>15°). Wyniki pomiarów należy umieścić w tabeli pomiarowej nr 5.

Tab. 5. Badanie zależności okresu drgań wahadła w zależności od kąta wychylenia.

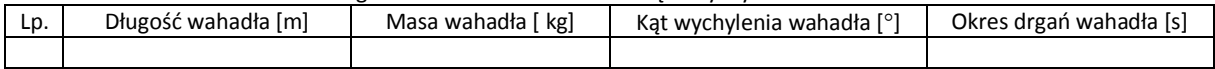

Na podstawie danych z tabeli pomiarowej nr 5 należy sporządzić wykres stosunku okresu drgań własnych do zmierzonego okresu drgań w zależności od długości wahadła dla małych (<10°), średnich (10°-15°) i dużych wychyleń (>20°).

### **3. Oscylator harmoniczny tłumiony.**

Celem ćwiczenia jest zapoznanie się z drganiami mechanicznymi tłumionymi, gdzie poza silą sprężystości mamy do czynienia z siłą tłumiącą drgania.

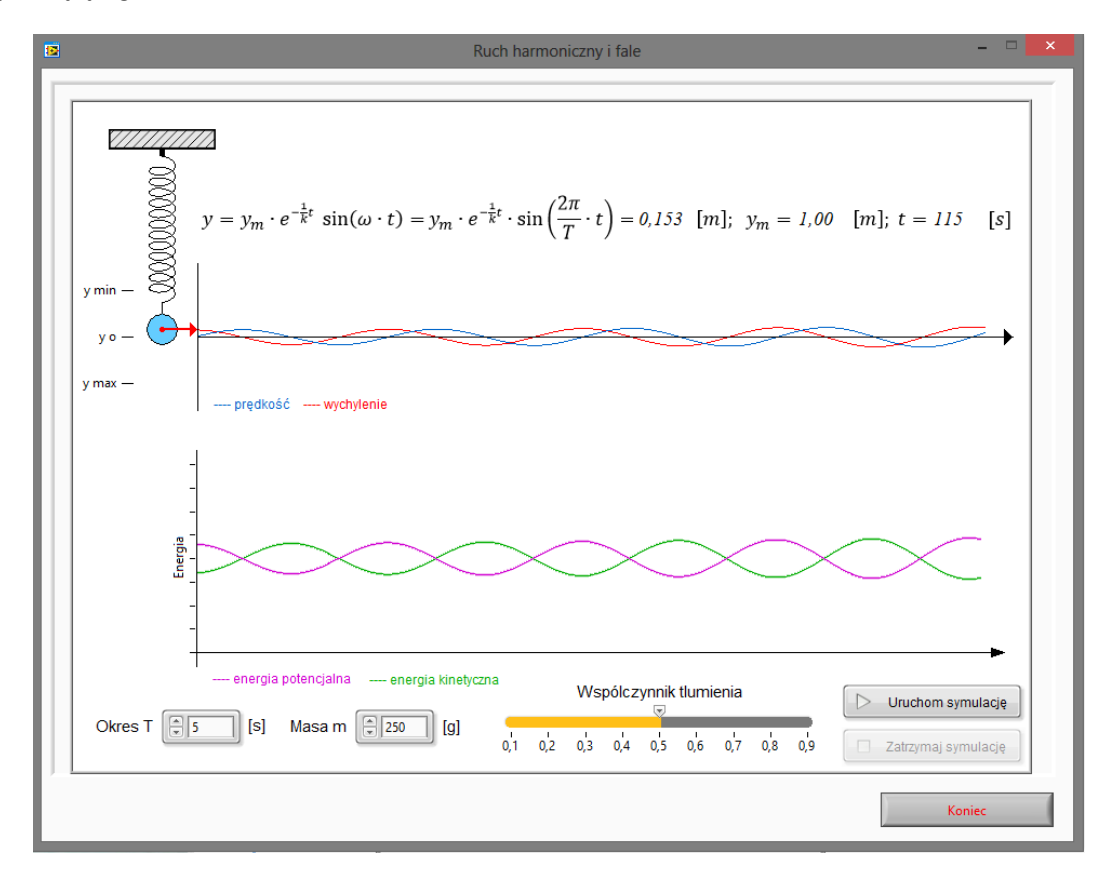

Rys.6. Wirtualny przyrząd pomiarowy do badania drgań harmonicznych tłumionych.

**Zadanie 14.**

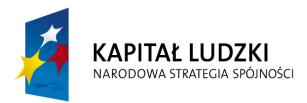

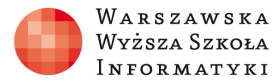

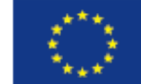

Wykorzystując wirtualny przyrząd pomiarowy przedstawiony na rysunku 6 należy zaobserwować zależności czasowe wychylenia, prędkości oraz energii kinetycznej i potencjalnej na ruch masy zawieszonej na nieważkiej sprężynie w zależności od współczynnika tłumienia.

### **Zadanie 15.**

Oscylator harmoniczny składający się z kuli o masie 5 kg oraz sprężyny o stałej sprężystości 50 N/m, został wprawiony w drgania. Wiedząc, że stała tłumienia siły oporu działającej na ten oscylator wynosi 0,3 kg/s wyznacz czas, po którym amplituda drgań zmaleje do 1/3 amplitudy drgań początkowych.

### **Zadanie 16.**

Oscylator wykonuje drgania harmoniczne tłumione. Oblicz stosunek amplitudy drgań po wykonaniu 30 pełnych drgań do początkowej amplitudy. Masa kuli m = 1 kg, stała sprężystości k = 400 N/m, stała tłumienia b = 0,15 kg/s.

### **4. Oscylator harmoniczny wymuszony – zjawisko rezonansu.**

Celem ćwiczenia jest zapoznanie się ze zjawiskiem rezonansu w układzie drgań mechanicznych wymuszonych.

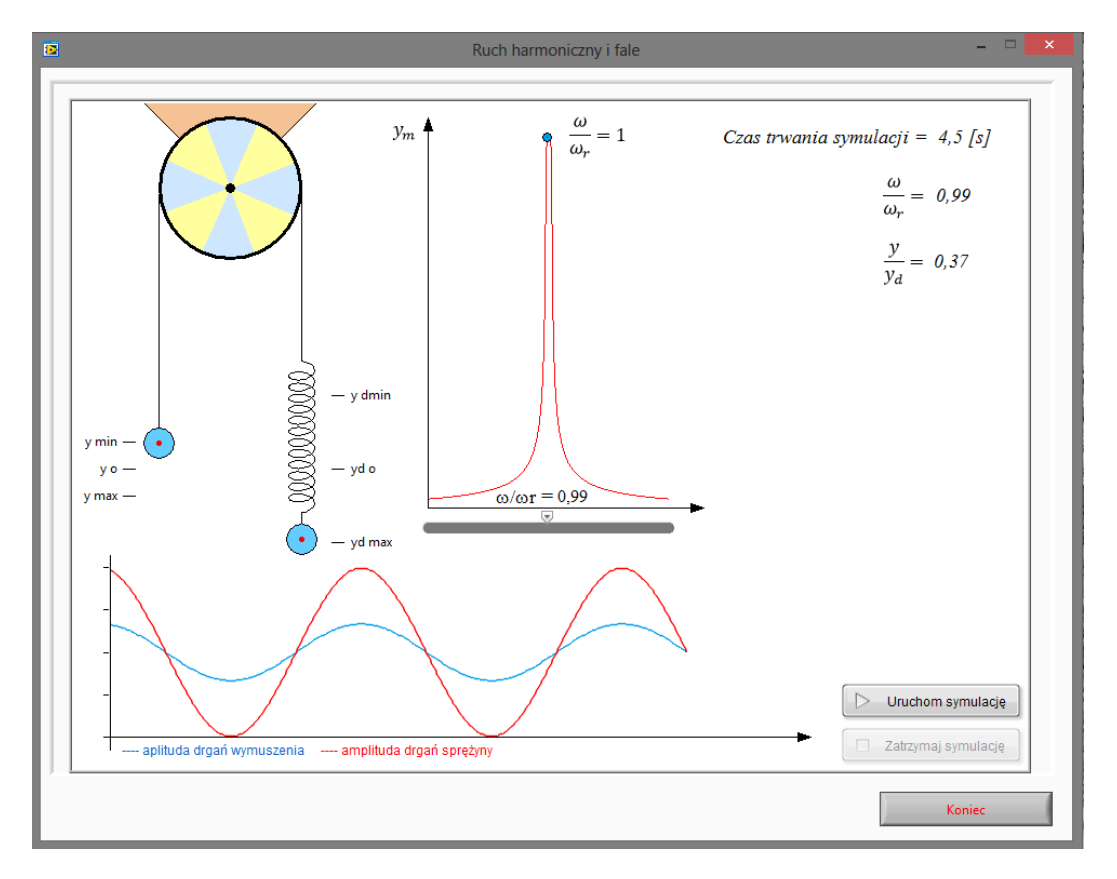

Rys.7. Wirtualny przyrząd pomiarowy do badania zjawiska rezonansu.

### **Zadanie 17.**

Wykorzystując wirtualny przyrząd pomiarowy przedstawiony na rysunku 7 należy zaobserwować wpływ stosunku częstotliwości drgań wymuszonych do częstotliwości rezonansowej na wielkość wychylenia (wzmocnienia drgań w rezonansie) masy zawieszonej na nieważkiej sprężynie.

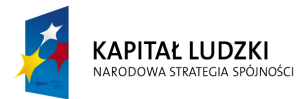

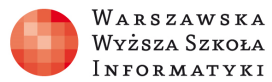

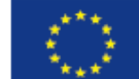

### **Zadania 18.**

Ciężarek o masie *m* = 100 g zawieszony na nieważkiej sprężynie drga ruchem harmonicznym. Jaki jest okres drgań, jeśli pod ciężarem 200 g sprężyna wydłużyła się o 6 cm?

### **Zadania 19.**

Na nieważkiej sprężynie zawieszona jest masa m<sub>1</sub> i drga ruchem harmonicznym z okresem  $T_1$  = 1 s. Po doczepieniu dodatkowej masy m<sup>2</sup> ciężarka okres drgań zwiększył się do *T<sup>2</sup>* = 1,2 s. O ile wydłużyła się sprężyna wskutek doczepienia dodatkowej masy?

### **5. Fale mechaniczne – rodzaje fal: podłużna i poprzeczna.**

Celem ćwiczenia jest zapoznanie się z rodzajem fal oraz sposobem ich rozchodzenia (rozprzestrzeniania) się w środowisku oraz równaniami opisującymi dany typ fali.

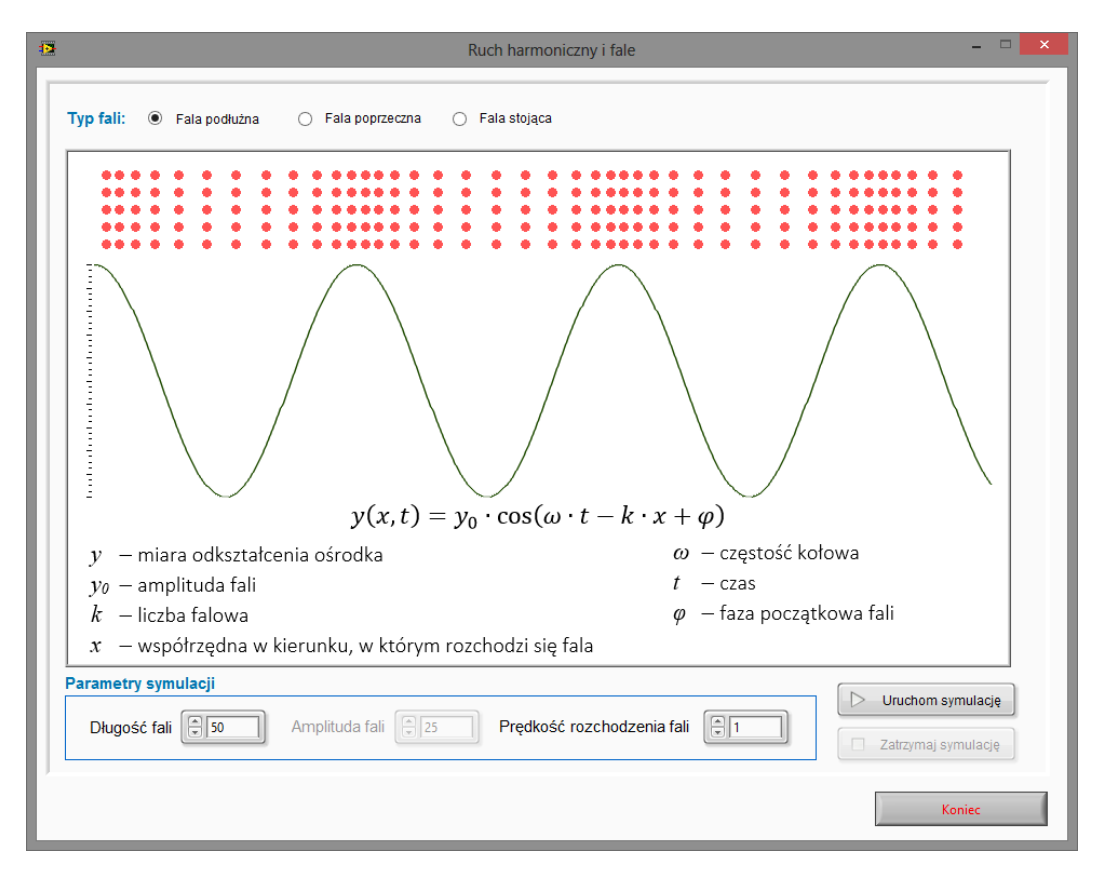

Rys.8. Wirtualny przyrząd pomiarowy do obserwacji rozchodzenia się fal podłużnych.

### **Zadanie 20.**

Wykorzystując wirtualny przyrząd pomiarowy przedstawiony na rysunku 8 należy zaobserwować sposób rozchodzenia się fali w zależności od amplitudy, długości fali oraz prędkości rozchodzenia się fal.

### **Zadanie 21.**

Fala mechaniczna rozchodzi się z prędkością v = 5 m/s. Jej okres wynosi T = 10 s. Ile wynosi długość i częstotliwość fali?

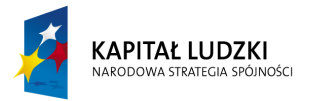

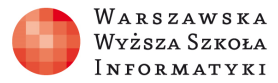

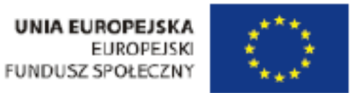

### **Zadanie 22.**

Fala uderza o brzeg 15 razy w ciągu minuty. Odległość między grzbietami fali wynosi 5 m. Ile wynosi prędkość fali biegnącej po wodzie?

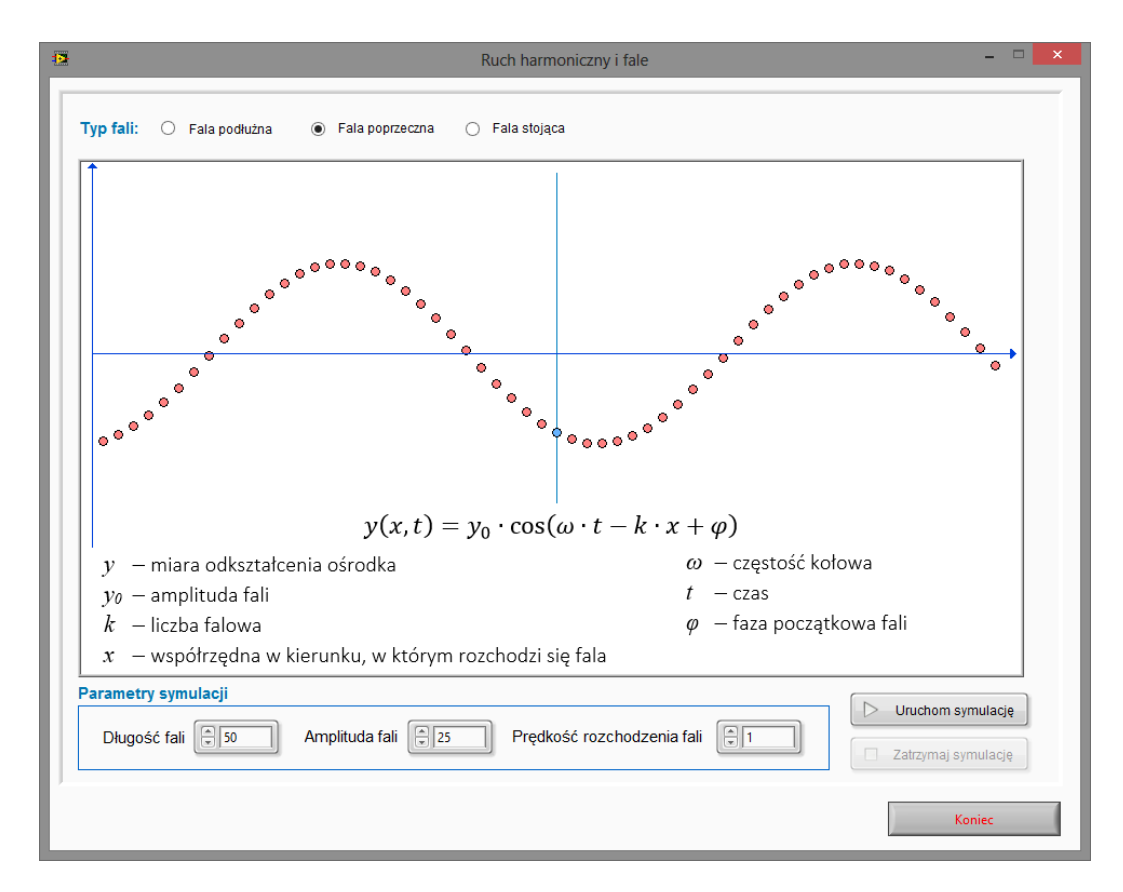

Rys.9. Wirtualny przyrząd pomiarowy do obserwacji rozchodzenia się fal poprzecznych.

#### **Zadanie 23.**

Wykorzystując wirtualny przyrząd pomiarowy przedstawiony na rysunku 9 należy zaobserwować sposób rozchodzenia się fali w zależności od amplitudy, długości fali oraz prędkości rozchodzenia się fal.

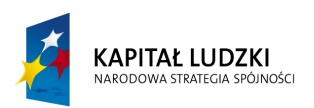

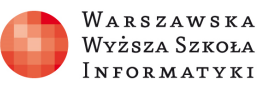

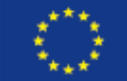

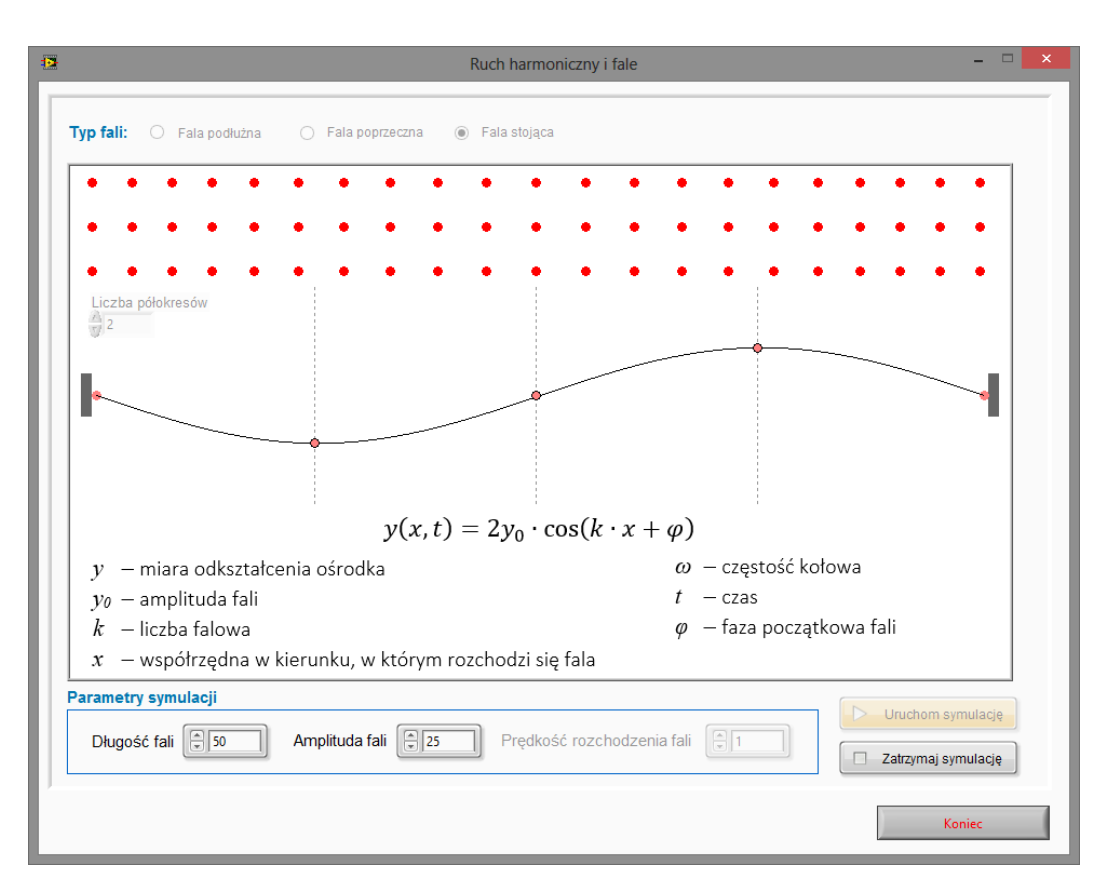

Rys.10. Wirtualny przyrząd pomiarowy do obserwacji rozchodzenia się fal poprzecznych.

### **Zadanie 24.**

Wykorzystując wirtualny przyrząd pomiarowy przedstawiony na rysunku 10 należy zaobserwować sposób rozchodzenia się fali w zależności od amplitudy, długości fali oraz prędkości rozchodzenia się fal.

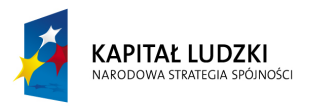

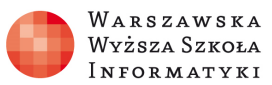

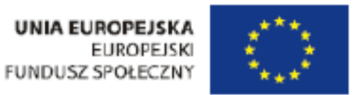

### **6. Dyfrakcja.**

Celem ćwiczenia jest zapoznanie się ze zjawiskiem dyfrakcji (ugięcia) fal mechanicznych na szczelinie (w prezentowanym ćwiczeniu na dwóch szczelinach celem uwydatnienia efektu dyfrakcji).

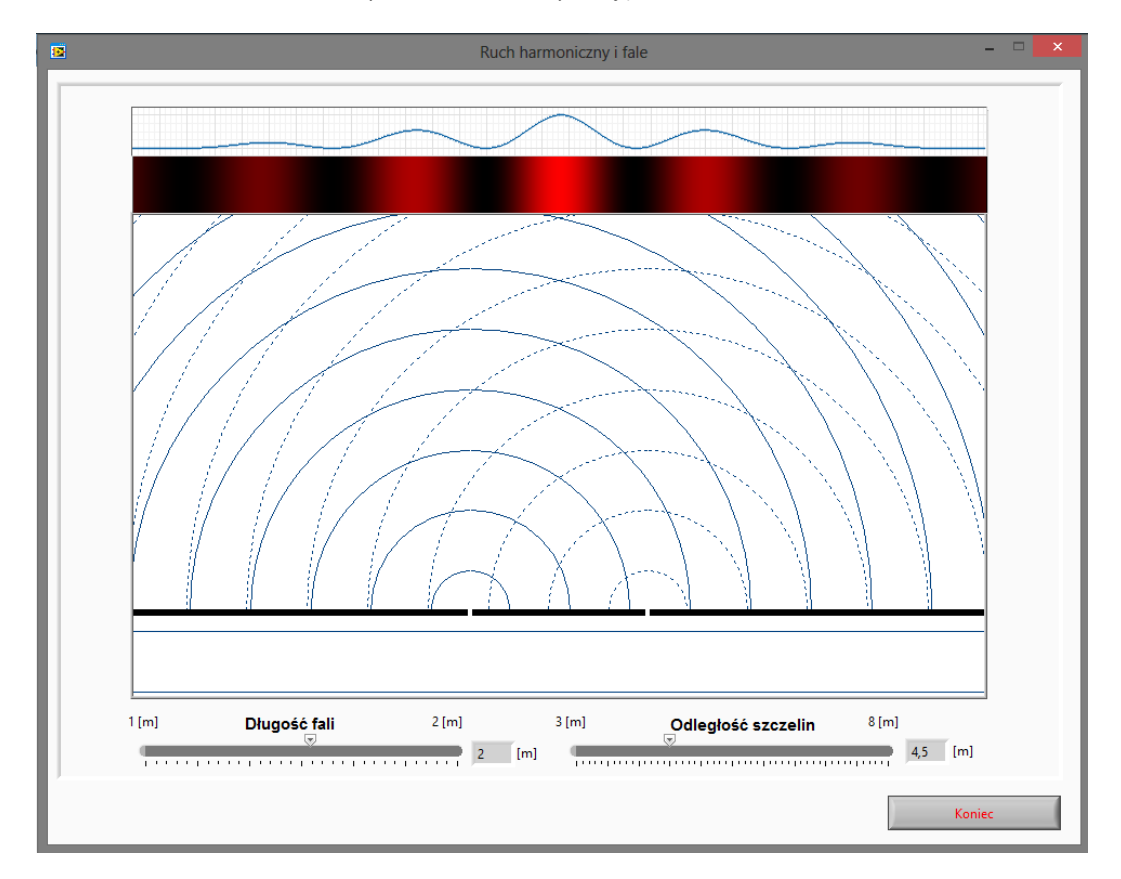

Rys.11. Wirtualny przyrząd pomiarowy do obserwacji zjawiska dyfrakcji.

### **Zadanie 25.**

Wykorzystując wirtualny przyrząd pomiarowy przedstawiony na rysunku 11 należy zaobserwować zjawisko dyfrakcji w zależności od długości fali oraz od odległości szczelin.

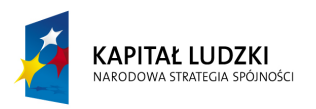

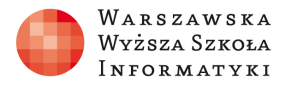

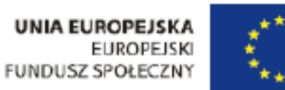

# **7. Interferencja.**

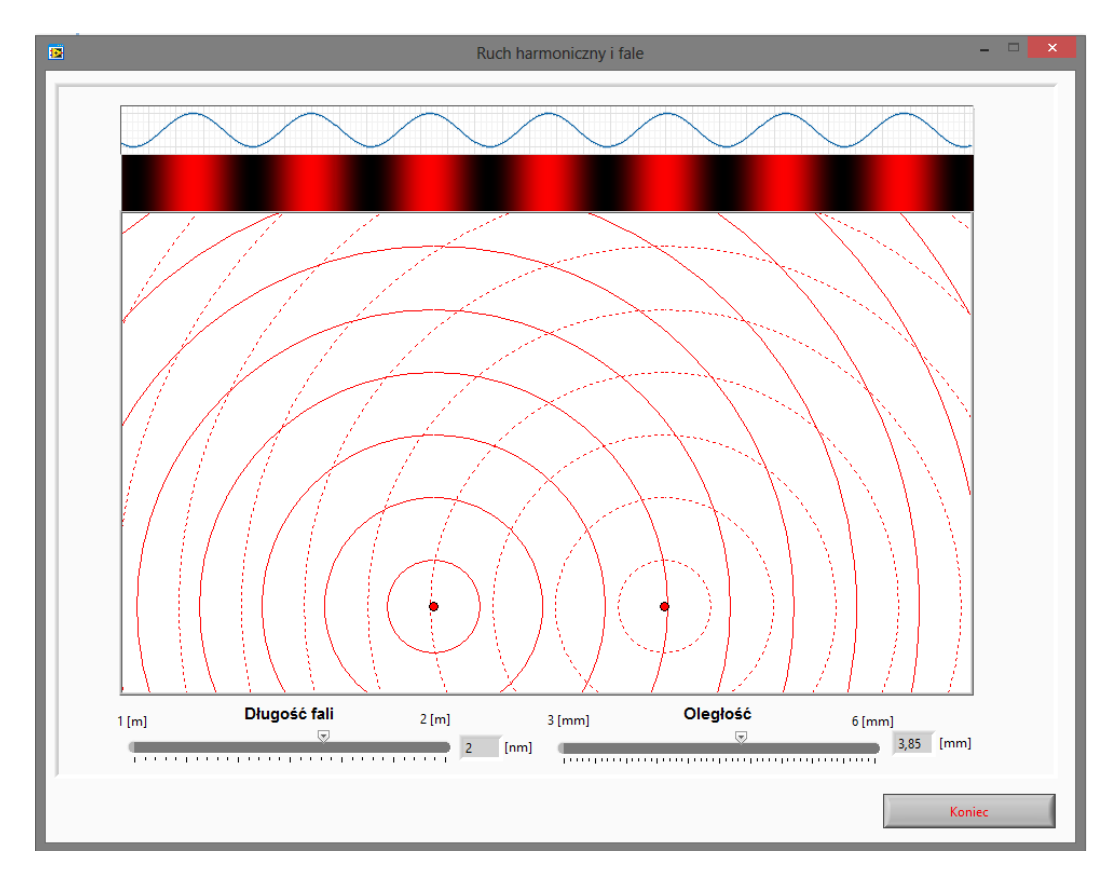

Rys.12. Wirtualny przyrząd pomiarowy do obserwacji zjawiska interferencji fal.

### **Zadanie 26.**

Wykorzystując wirtualny przyrząd pomiarowy przedstawiony na rysunku 12 należy zaobserwować zjawisko interferencji w zależności od długości fali oraz od odległości źródeł wymuszających (generujących falę).

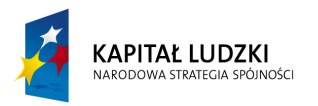

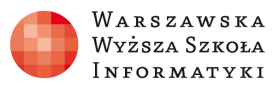

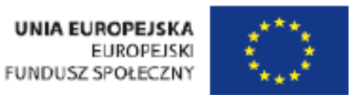

## **8. Efekt Dopplera.**

Celem ćwiczenia jest zapoznanie się z efektem Dopplera (wydłużeniem lub skróceniem długości fali) w zależności od kierunku poruszania się obserwatora względem źródła fali (oddalaniem lub przybliżaniem).

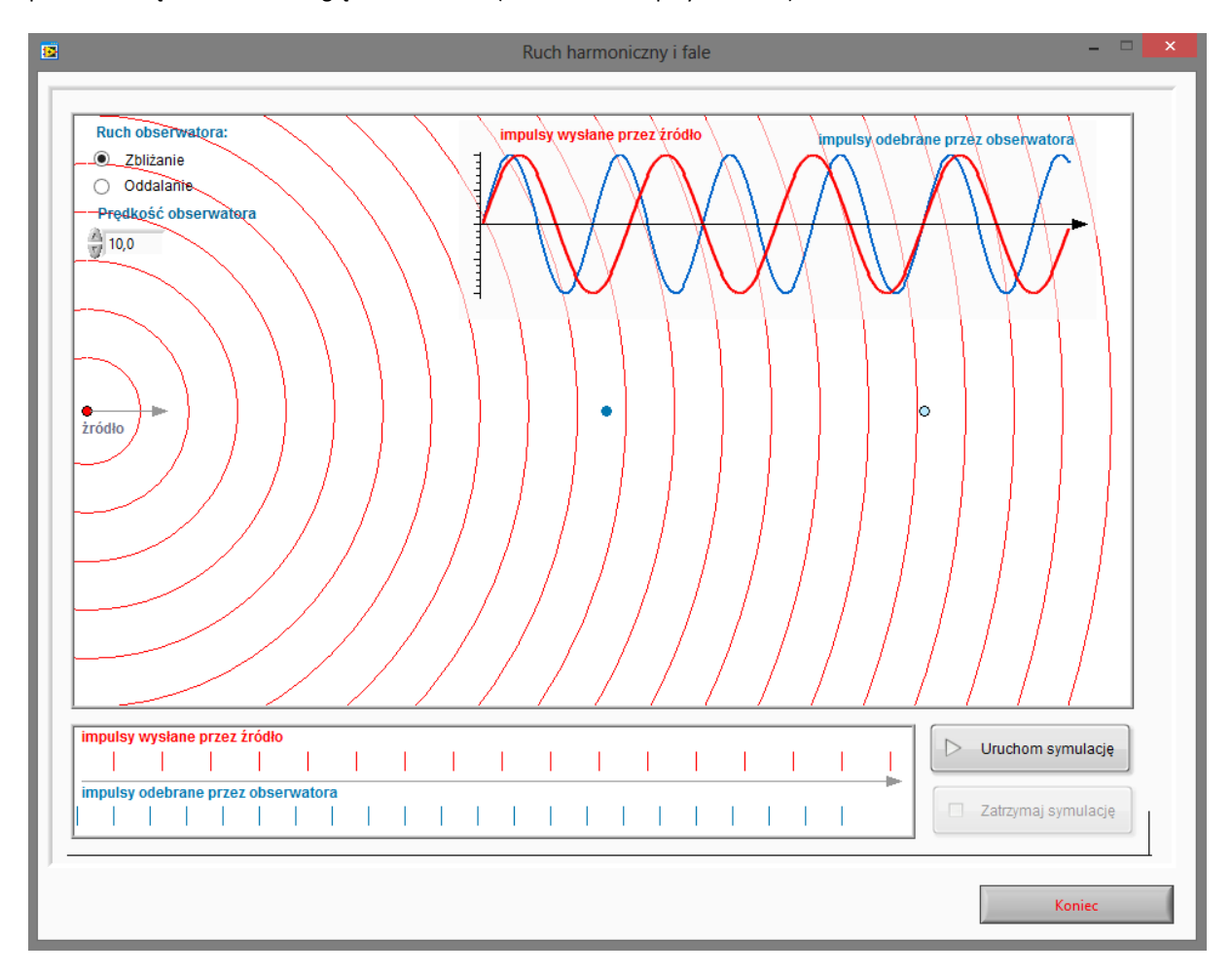

Rys.13. Wirtualny przyrząd pomiarowy do obserwacji efektu Dopplera.

### **Zadanie 27.**

Wykorzystując wirtualny przyrząd pomiarowy przedstawiony na rysunku 13 należy zaobserwować efekt Dopplera polegający na skróceniu bądź wydłużeniu długości fali w zależności od prędkości poruszania się obserwatora i kierunku (zbliżania bądź oddalania).

### **Zadanie 28.**

Dwa ciała A i B poruszają się na przeciw siebie. Ciało A porusza się z prędkością 10 m/s, a ciało B porusza się z prędkością 20 m/s. Ciało A emituje dźwięk o częstotliwości 500 Hz. Jaka będzie częstotliwość dźwięku odbieranego przez ciało B?

### **Zadanie 29.**

Karetka pogotowia, poruszająca się z szybkością 80 km/h, wydając dźwięk o częstotliwości 8,5 kHz, zbliża się do rowerzysty jadącego naprzeciw z szybkością 4 m/s. Oblicz częstotliwość dźwięku słyszanego przez rowerzystę?

### **Zadanie 30.**

Syrena wozu strażackiego emituje dźwięk o częstotliwości f = 10 kHz. Z jaką prędkością oddala się wóz strażacki od obserwatora, jeżeli dociera do niego dźwięk o częstotliwości 9700 Hz?